## Albany United Football presents... Adidas North Harbour Summer Sevens 2012

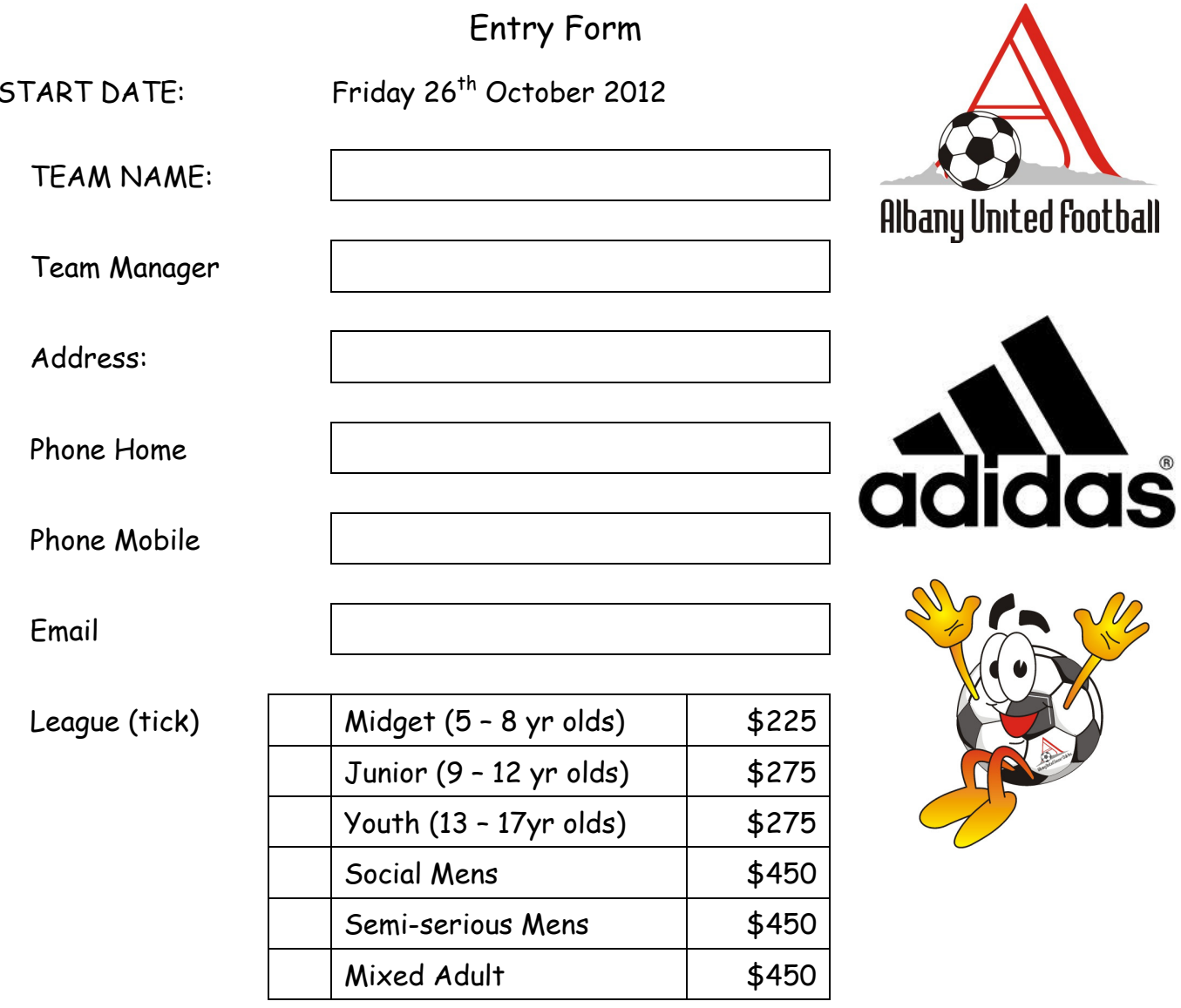

Complete this form and send with your payment to: North Harbour Football and Sports Club **Albany United Football** P O Box 302764 North Harbour

Or email to: admin@albanyunited.org and direct payment to ASB 12 3072 0371402 00 (label with team name and Summer Soccer as reference)

Entry is limited and completed forms with full payment will be handled in the order they are received. Please get in early to secure your entry and avoid disappointment.